## **Notch binding**

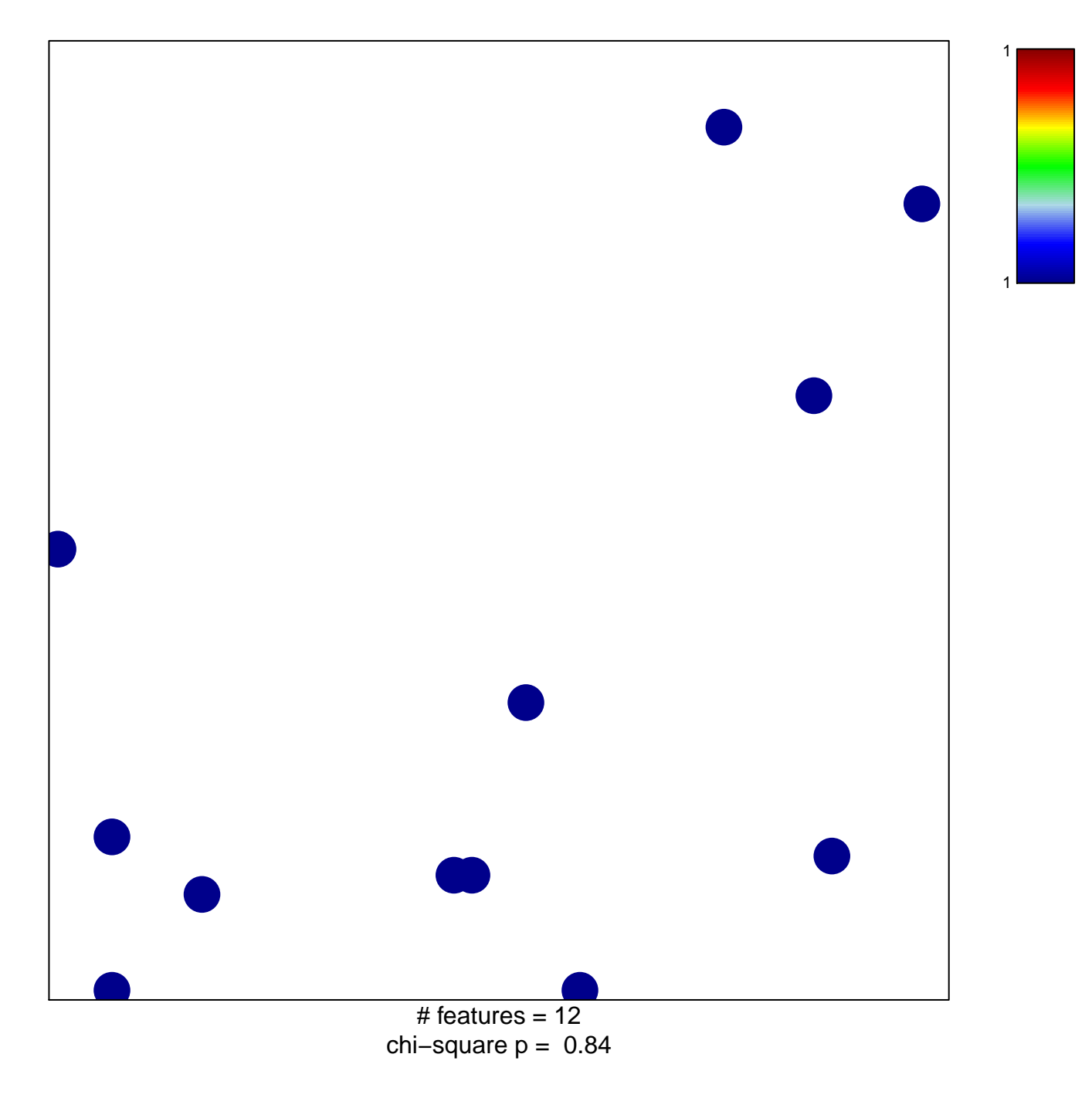

## **Notch binding**

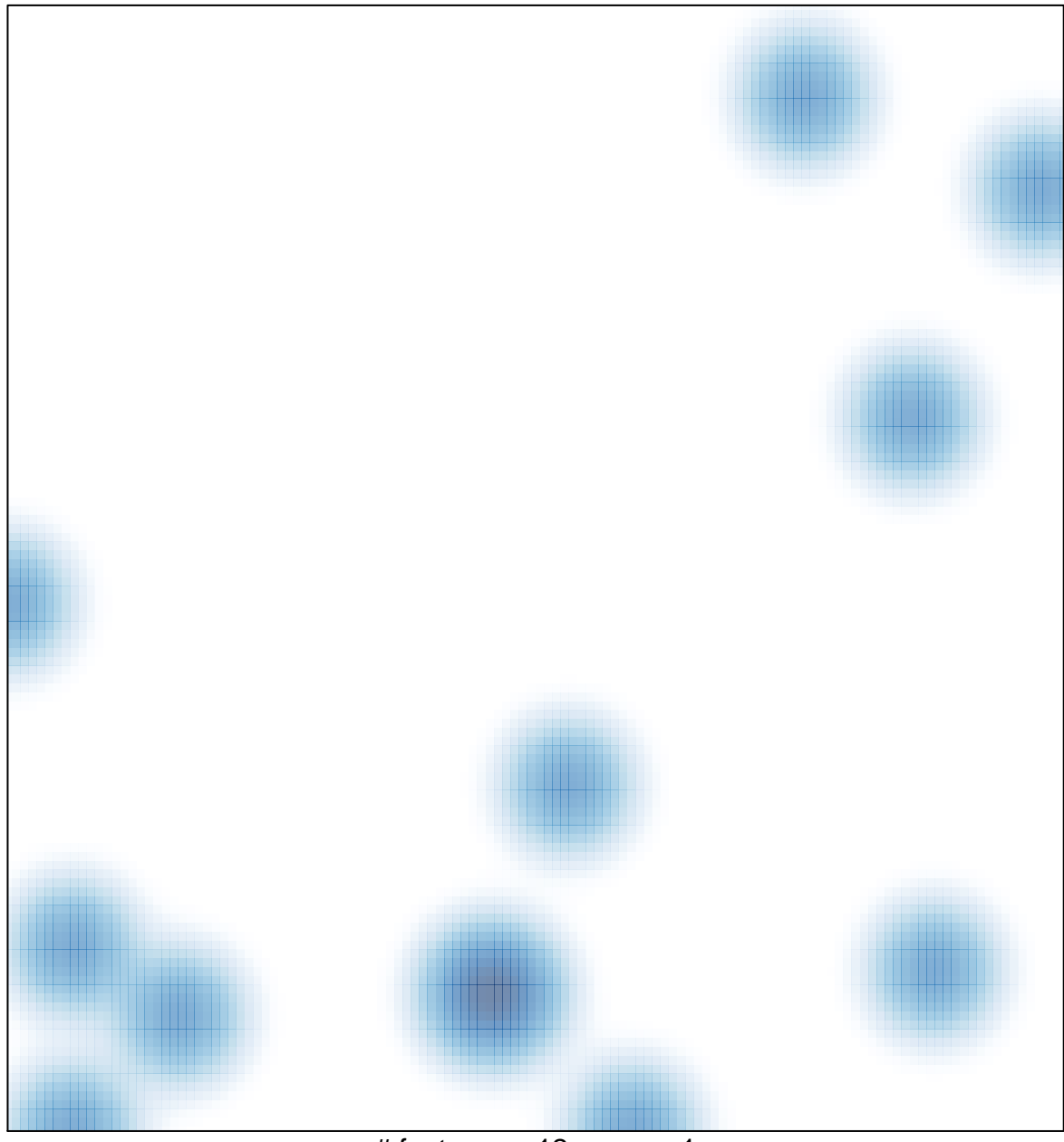

# features =  $12$ , max = 1